## **INTERFACES**

#### **org.xml.sax.Attributes**

#### **getIndex**

Look up the index of an attribute by XML 1.0 qualified name. int getIndex(String qName) Look up the index of an attribute by Namespace name. int getIndex(String uri, String localPart)

## **getLength**

Return the number of attributes in the list. int getLength()

## **getLocalName**

Look up an attribute's local name by index. String getLocalName(int index)

#### **getQName**

Look up an attribute's XML 1.0 qualified name by index. String getQName(int index)

## **getType**

Look up an attribute's type by index. String getType(int index) Look up an attribute's type by XML 1.0 qualified name. String getType(String qName) Look up an attribute's type by Namespace name. String getType(String uri, String localName)

## **getURI**

Look up an attribute's Namespace URI by index. String getURI(int index)

#### **getValue**

Look up an attribute's value by index. String getValue(int index) Look up an attribute's value by XML 1.0 qualified name. String getValue(String qName) Look up an attribute's value by Namespace name. String getValue(String uri, String localName)

#### **org.xml.sax.ContentHandler**

#### **characters**

Receive notification of character data. void characters(char[] ch, int start, int len)

#### **endDocument**

Receive notification of the end of a document. void endDocument()

#### **endElement**

Receive notification of the end of an element. void endElement(String namespaceURI, String localName, String qName)

## **endPrefixMapping**

End the scope of a prefix-URI mapping. void endPrefixMapping(String prefix)

## **ignorableWhitespace**

Receive notification of ignorable whitespace in element content. void ignorableWhitespace(char[] ch, int start, int len)

#### **processingInstruction**

Receive notification of a processing instruction. void processingInstruction(String target, String data) **setDocumentLocator** 

Receive an object for locating the origin of SAX document events. void setDocumentLocator(Locator locator)

## **skippedEntity**

Receive notification of a skipped entity. void skippedEntity(String name)

#### **startDocument**

Receive notification of the beginning of a document. void startDocument()

#### **startElement**

Receive notification of the beginning of an element. void startElement(String namespaceURI, String localName, String qName, **Attributes** atts)

## **startPrefixMapping**

Begin the scope of a prefix-URI Namespace mapping. void startPrefixMapping(String prefix, String uri)

## **org.xml.sax.DTDHandler**

#### **notationDecl**

Receive notification of a notation declaration event. void notationDecl(String name, String publicId, String systemId)

## **unparsedEntityDecl**

Receive notification of an unparsed entity declaration event. void unparsedEntityDecl(String name, String publicId, String systemId, String notationName)

#### **org.xml.sax.EntityResolver**

#### **resolveEntity**

Allow the application to resolve external entities. **InputSource** resolveEntity(String publicId, String systemId)

## **org.xml.sax.ErrorHandler**

#### **error**

Receive notification of a recoverable error. void error(SAXParseException exception)

#### **fatalError**

Receive notification of a non-recoverable error. void fatalError(SAXParseException exception)

## **warning**

Receive notification of a warning. void warning(SAXParseException exception)

## **org.xml.sax.Locator**

## **getColumnNumber**

Return the column number where the current document event ends. int getColumnNumber()

## **getLineNumber**

Return the line number where the current document event ends. int getLineNumber()

## **getPublicId**

Return the public identifier for the current document event. String getPublicId()

#### **getSystemId**

Return the system identifier for the current document event. String getSystemId()

## **org.xml.sax.XMLFilter**

#### **getParent**

Get the parent reader. XMLReader getParent()

#### **setParent**

Set the parent reader. void setParent(**XMLReader** parent)

## **org.xml.sax.XMLReader**

#### **getContentHandler**

Return the current content handler. **ContentHandler** getContentHandler()

#### **getDTDHandler**

Return the current DTD handler. **DTDHandler** getDTDHandler()

#### **getEntityResolver**

Return the current entity resolver. **EntityResolver** getEntityResolver()

#### **getErrorHandler**

Return the current error handler. **ErrorHandler** getErrorHandler()

#### **getFeature**

Look up the value of a feature. boolean getFeature(String name)

#### **getProperty**

Look up the value of a property. java.lang.Object getProperty(String name)

#### **parse**

Parse an XML document. void parse(**InputSource** input) Parse an XML document from a system identifier (URI). void parse(String systemId)

## **setContentHandler**

Allow an application to register a content event handler. void setContentHandler(**ContentHandler** handler)

#### **setDTDHandler**

Allow an application to register a DTD event handler. void setDTDHandler(**DTDHandler** handler)

## **setEntityResolver**

Allow an application to register an entity resolver. void setEntityResolver(**EntityResolver** resolver)

## **setErrorHandler**

Allow an application to register an error event handler. void setErrorHandler(**ErrorHandler** handler)

## **setFeature**

Set the state of a feature. void setFeature(String name, boolean value)

## **setProperty**

Set the value of a property. void setProperty(String name, Object value)

## **CLASSES**

## **org.xml.sax.InputSource**

A single input source for an XML entity.

## **InputSource**

Zero-argument default constructor. InputSource() Create a new input source with a byte stream. InputSource(java.io.InputStream byteStream) Create a new input source with a character stream. InputSource(java.io.Reader characterStream) Create a new input source with a system identifier. InputSource(String systemId)

## **getByteStream**

Get the byte stream for this input source. java.io.InputStream getByteStream()

## **getCharacterStream**

Get the character stream for this input source. java.io.Reader getCharacterStream()

## **getEncoding**

Get the character encoding for a byte stream or URI. String getEncoding()

## **getPublicId**

Get the public identifier for this input source. String getPublicId()

## **getSystemId**

Get the system identifier for this input source. String getSystemId()

**setByteStream**  Set the byte stream for this input source. void setByteStream(java.io.InputStream byteStream)

#### **setCharacterStream**

Set the character stream for this input source. void setCharacterStream(java.io.Reader characterStream)

## **setEncoding**

Set the character encoding, if known. void setEncoding(String encoding)

## **setPublicId**

Set the public identifier for this input source. void setPublicId(String publicId)

#### **setSystemId**

Set the system identifier for this input source.

void setSystemId(String systemId)

## **EXCEPTIONS**

## **org.xml.sax.SAXException**

## **SAXException**

Create a new SAXException wrapping an existing exception. SAXException(java.lang.Exception e) Create a new SAXException. SAXException(String message) Create a new SAXException from an existing exception. SAXException(String message, java.lang.Exception e)

## **getException**

Return the embedded exception, if any. java.lang.Exception getException()

## **getMessage**

Return a detail message for this exception. String getMessage()

## **toString**

Override toString to pick up any embedded exception. String toString()

## **org.xml.sax.SAXNotRecognizedException**

## **SAXNotRecognizedException**

Create a new SAXNotRecognizedException. SAXNotRecognizedException(String message)

**org.xml.sax.SAXNotSupportedException** 

## **SAXNotSupportedException**

Create a new SAXNotSupportedException. SAXNotSupportedException(String message)

## **org.xml.sax.SAXParseException**

## **SAXParseException**

Create a new SAXParseException from a message and a Locator. SAXParseException(String msg, Locator l) Create a SAXParseException from an existing Exception. SAXParseException(String msg, Locator l, Exception e) Create a new SAXParseException or wrap and existing Exception. SAXParseException(String msg, String publicId, String systemId, int lineNumber, int columnNumber [, Exception e])

## **getColumnNumber**

The column number of the end of the text where the exception occurred. int getColumnNumber()

## **getLineNumber**

The line number of the end of the text where the exception occurred. int getLineNumber()

## **getPublicId**

Get the public identifier of the entity where the exception occurred. java.lang.String getPublicId()

## **getSystemId**

Get the system identifier of the entity where the exception occurred. java.lang.String getSystemId()

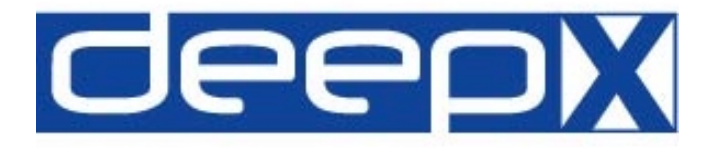

## **Quick Reference**

# Simple API for XML (SAX)

Version 2 for Java (Core)

5 May 2000

http://www.saxproject.org/

The interfaces, classes and exceptions outlined below are taken from the *org.xml.sax* package. This quick reference does not include deprecated features.

## Table of Contents:

## **Interfaces**

- · Attributes
- · ContentHandler
- · DTDHandler
- · EntityResolver
- · ErrorHandler
- · Locator
- · XMLFilter
- · XMLReader

## **Classes**

· InputSource

## **Exceptions**

- · SAXException
- · SAXNotRecognizedException
- SAXNotSupportedException
- SAXParseException

## **deepX Ltd.**

Dublin, Ireland

info@deepX.com http://www.deepX.com/